# Politechnika Krakowska im. Tadeusza Kościuszki

# Karta przedmiotu

obowiązuje studentów rozpoczynających studia w roku akademickim 2019/2020

Wydział Architektury

Kierunek studiów: Architektura Krajobrazu **Architektura Krajobrazu Profil: Ogólnoakademicki** 

Forma sudiów: stacjonarne Kod kierunku: AK kod kierunku: AK kod kierunku: AK kod kierunku: AK

Stopień studiów: II

Specjalności: Bez specjalności

# 1 Informacje o przedmiocie

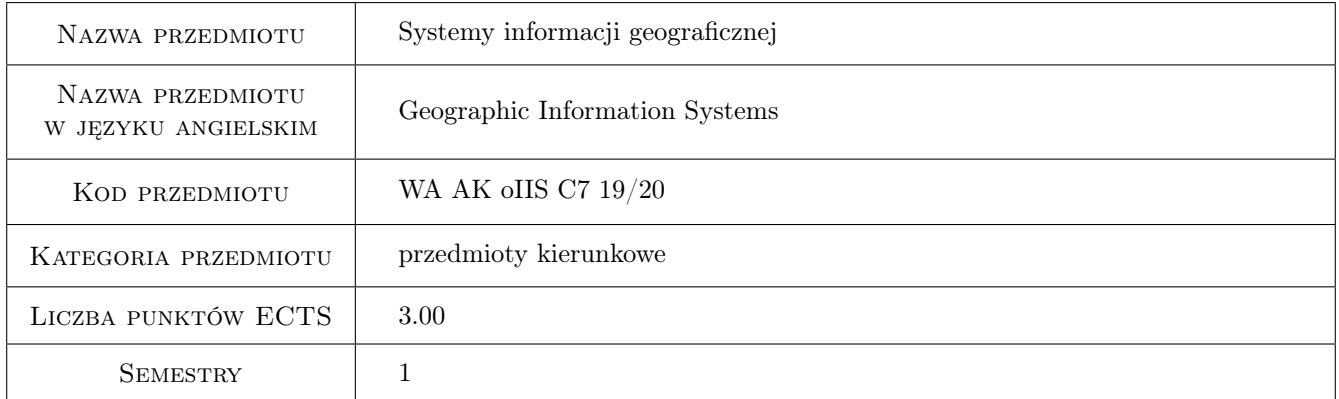

# 2 Rodzaj zajęć, liczba godzin w planie studiów

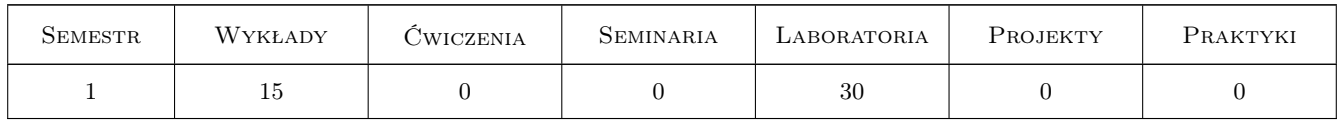

# 3 Cele przedmiotu

Cel 1 Zapoznanie z technikami pozyskiwania danych przestrzennych dla Systemów Informacji Geograficznej

Cel 2 Umiejętność wykorzystania istniejących baz danych - Kataster, Zasób geodezyjny i kartograficzny, internet

Cel 3 Znajomość zasad odwzorowania obiektów swiata rzeczywistego za pomoca srodków narzedziowych GIS

Cel 4 Umiejętność wykorzystania możliwości GIS w projektowaniu i ochronie krajobrazu

# 4 Wymagania wstępne w zakresie wiedzy, umiejętności i innych **KOMPETENCJI**

- 1 Znajomosc podstawowych metod geodezyjnego pozyskiwania danych przestrzennych
- 2 Podstawy CAD

# 5 Efekty kształcenia

- EK1 Wiedza Na temat zasobu geodezyjnego i kartograficznego, rodzaju opracowań kartograficznych i ich dostępności
- EK2 Wiedza Na temat rodzajów oprogramowania GIS i ich możliwości. Podstawowa wiedza na temat baz danych.
- EK3 Umiejętności Pozyskania danych przestrzennych z istniejących opracowań geodezyjnych, fotogrametrycznych i teledetekcyjnych, GNSS.

EK4 Umiejętności Integracji danych przestrzennych i opisowych dotyczących elementów krajobrazu

EK5 Umiejętności Wykorzystania środków narzędziowych GIS w zadaniach architektury krajobrazu

# 6 Treści programowe

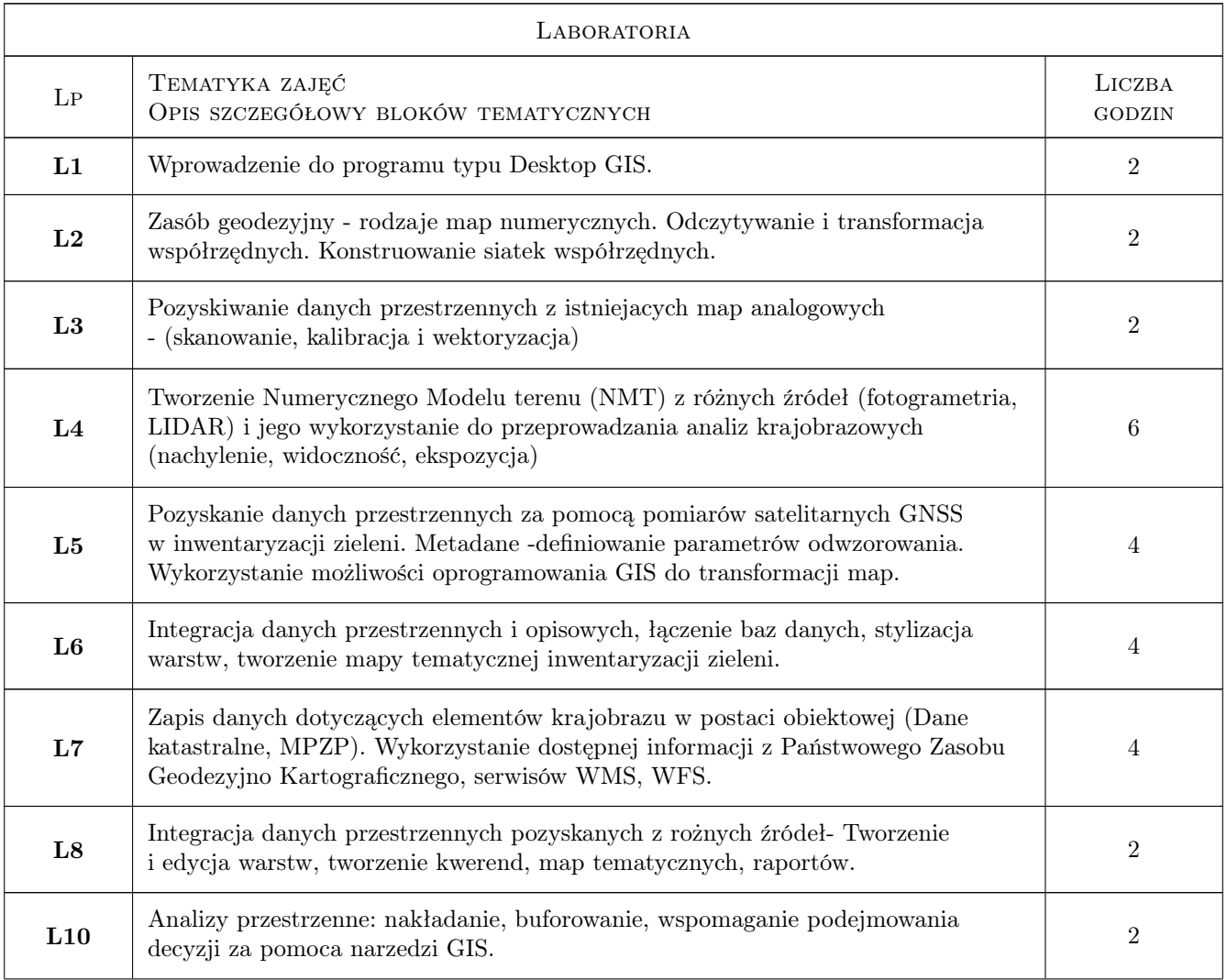

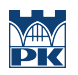

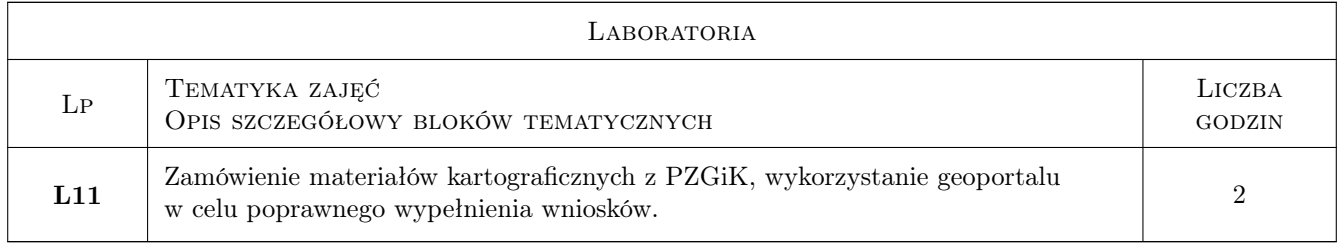

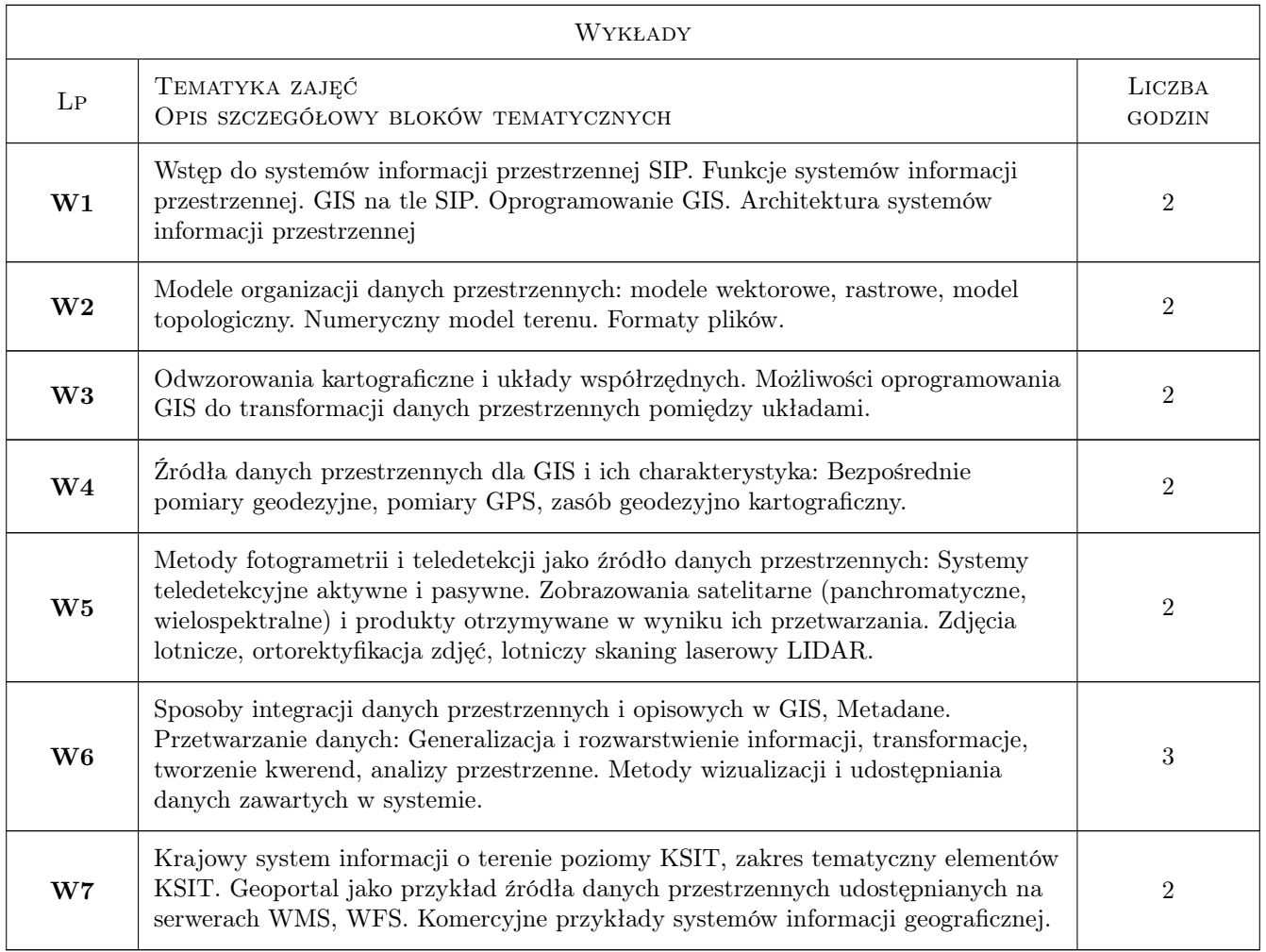

# 7 Narzędzia dydaktyczne

- N1 Wykłady
- N2 Ćwiczenia laboratoryjne

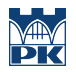

# 8 Obciążenie pracą studenta

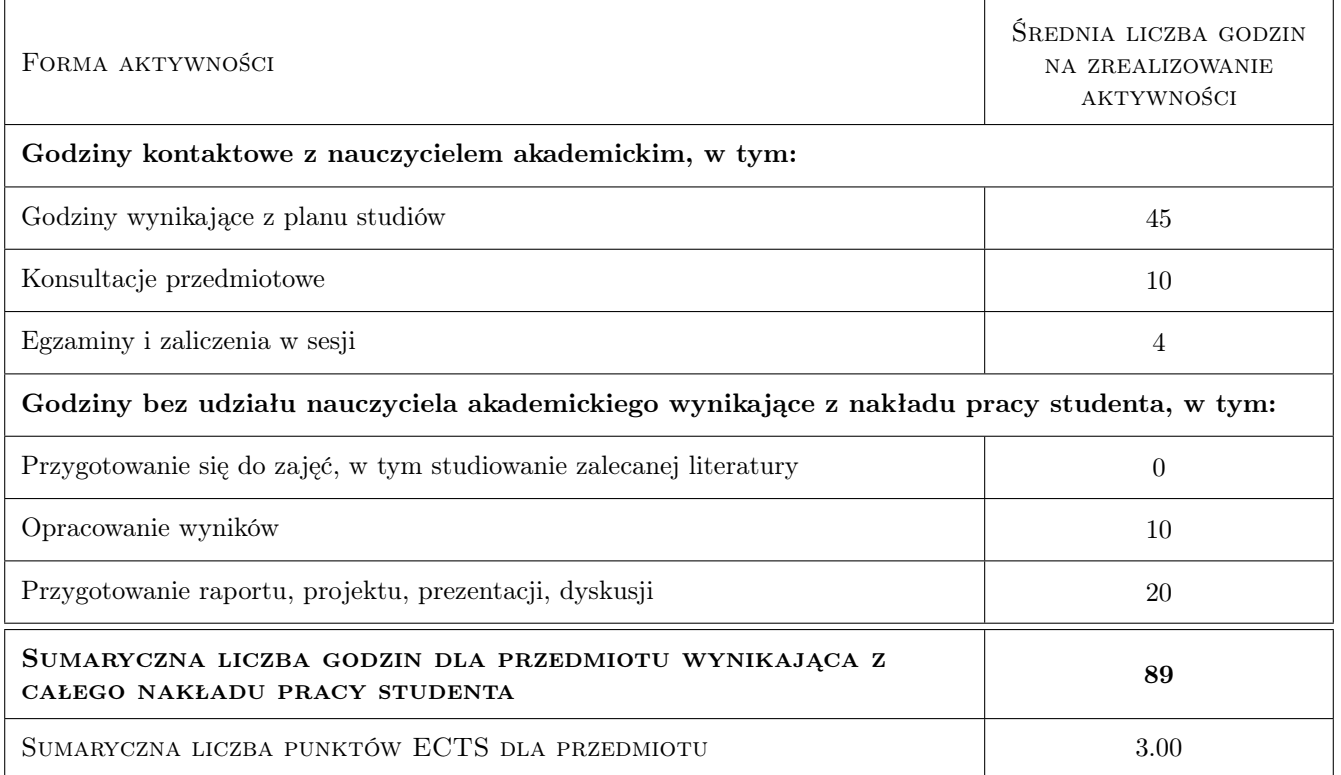

### 9 Sposoby oceny

#### Ocena formująca

F1 Projekt indywidualny

F2 Test

#### Ocena podsumowująca

P1 Egzamin pisemny

#### Warunki zaliczenia przedmiotu

W1 80% obecności na ćwiczeniach laboratoryjnych

#### Ocena aktywności bez udziału nauczyciela

B1 Projekt indywidualny

### Kryteria oceny

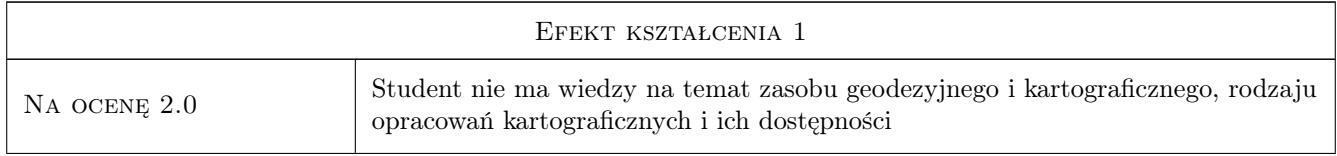

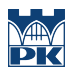

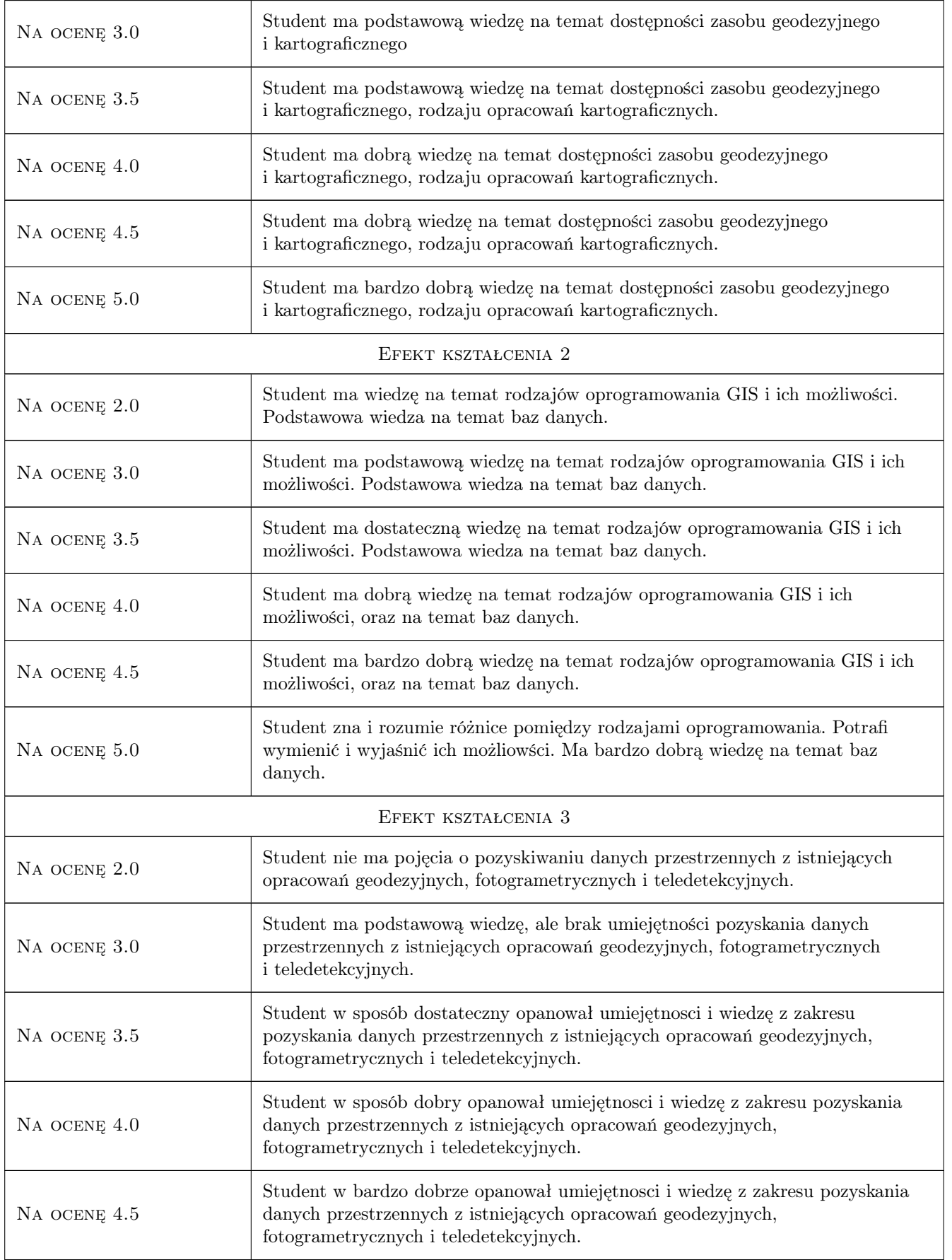

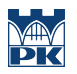

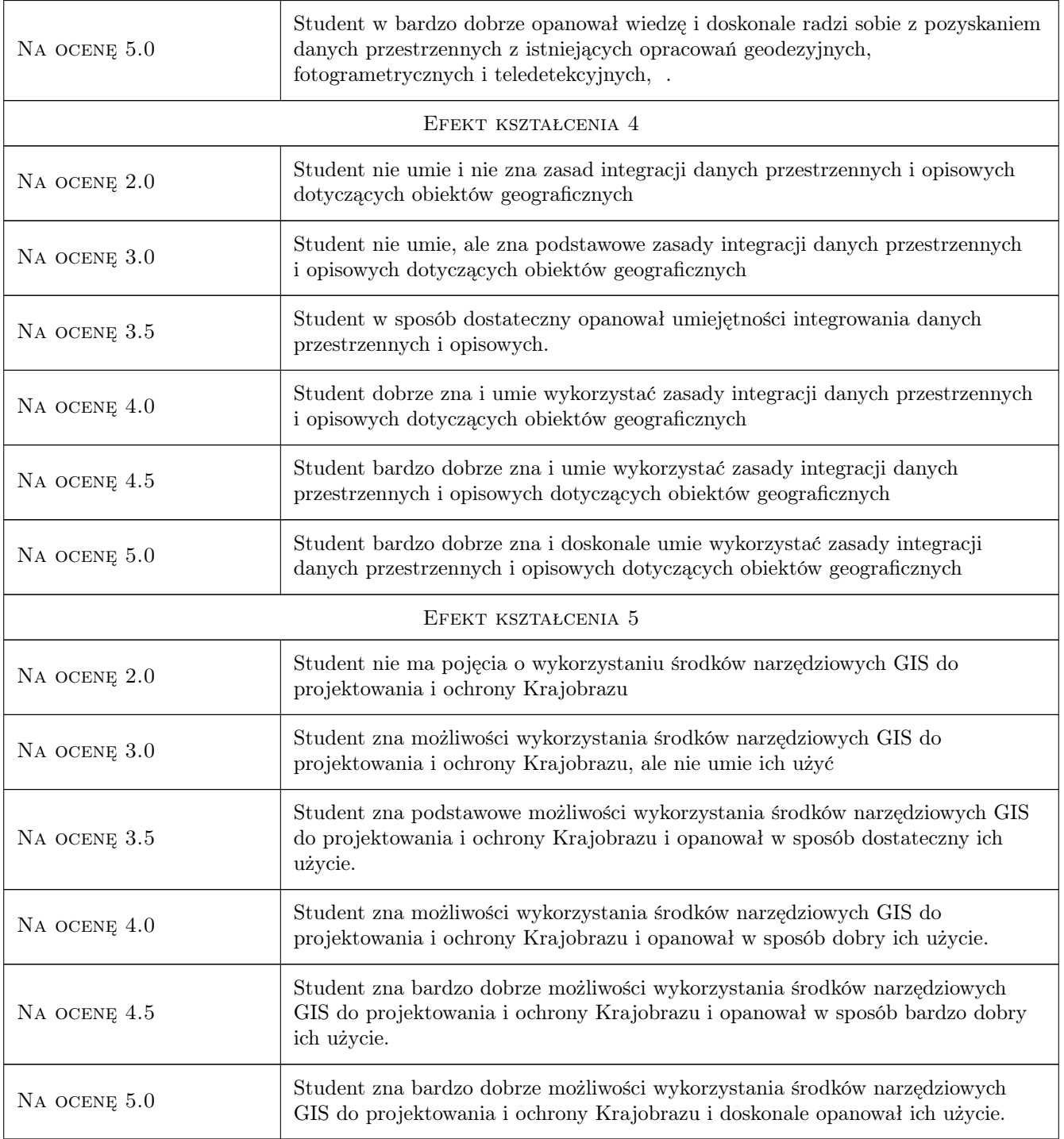

# 10 Macierz realizacji przedmiotu

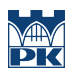

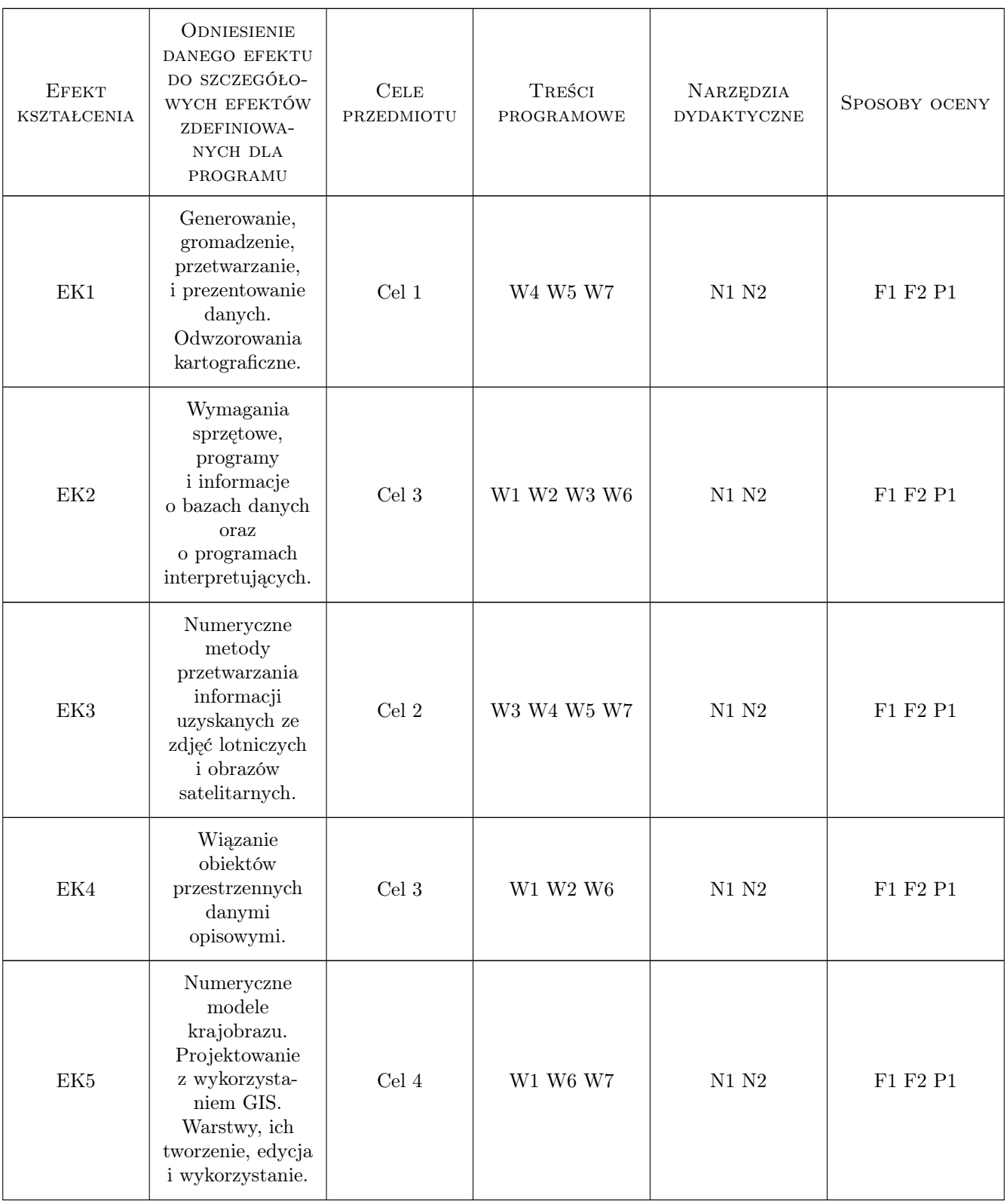

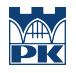

# 11 Wykaz literatury

#### Literatura podstawowa

[1 ] D. Gotlib, A. Iwaniak, R. Olszewski — Gis obszary zastowaowan, W-wa, 2007, PWN

[2 ] G. Myrda — GIS czyli mapa w komputerze, Kraków, K-ków, 2004, Helion

### 12 Informacje o nauczycielach akademickich

#### Osoba odpowiedzialna za kartę

dr inż. Cezary Toś (kontakt: ctos@wis.pk.edu.pl)

#### Osoby prowadzące przedmiot

1 dr inż. Cezary Toś (kontakt: ctos@wis.pk.edu.pl)

2 dr inż. Małgorzata Ulmaniec (kontakt: mulmaniec@pk.edu.pl)

### 13 Zatwierdzenie karty przedmiotu do realizacji

(miejscowość, data) (odpowiedzialny za przedmiot) (dziekan)

PRZYJMUJĘ DO REALIZACJI (data i podpisy osób prowadzących przedmiot)

. . . . . . . . . . . . . . . . . . . . . . . . . . . . . . . . . . . . . . . . . . . . . . . .

. . . . . . . . . . . . . . . . . . . . . . . . . . . . . . . . . . . . . . . . . . . . . . . .

Strona 8/8